# **3 Material und Methoden**

# **3.1 Material**

# **3.1.1 Chemikalien**

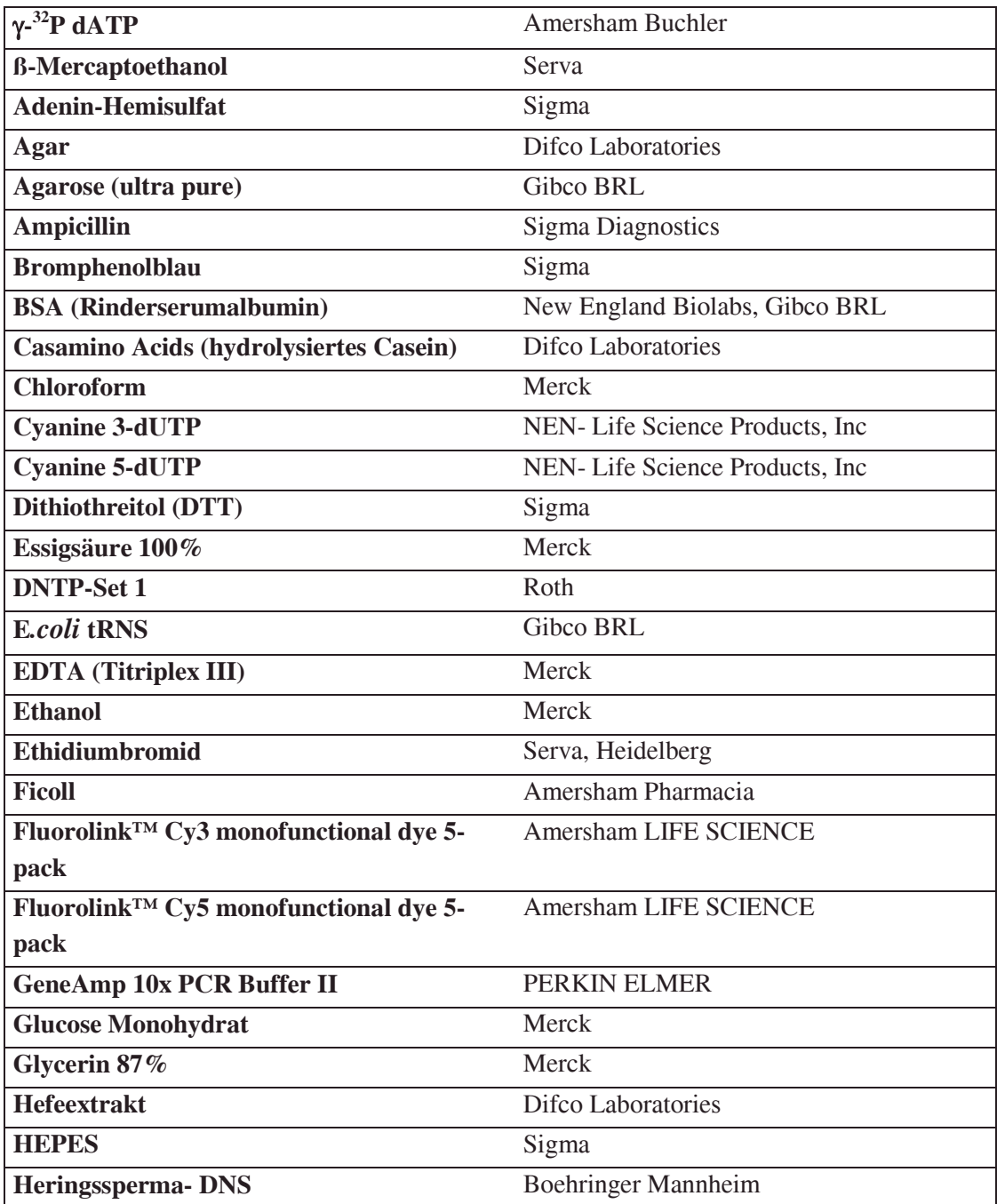

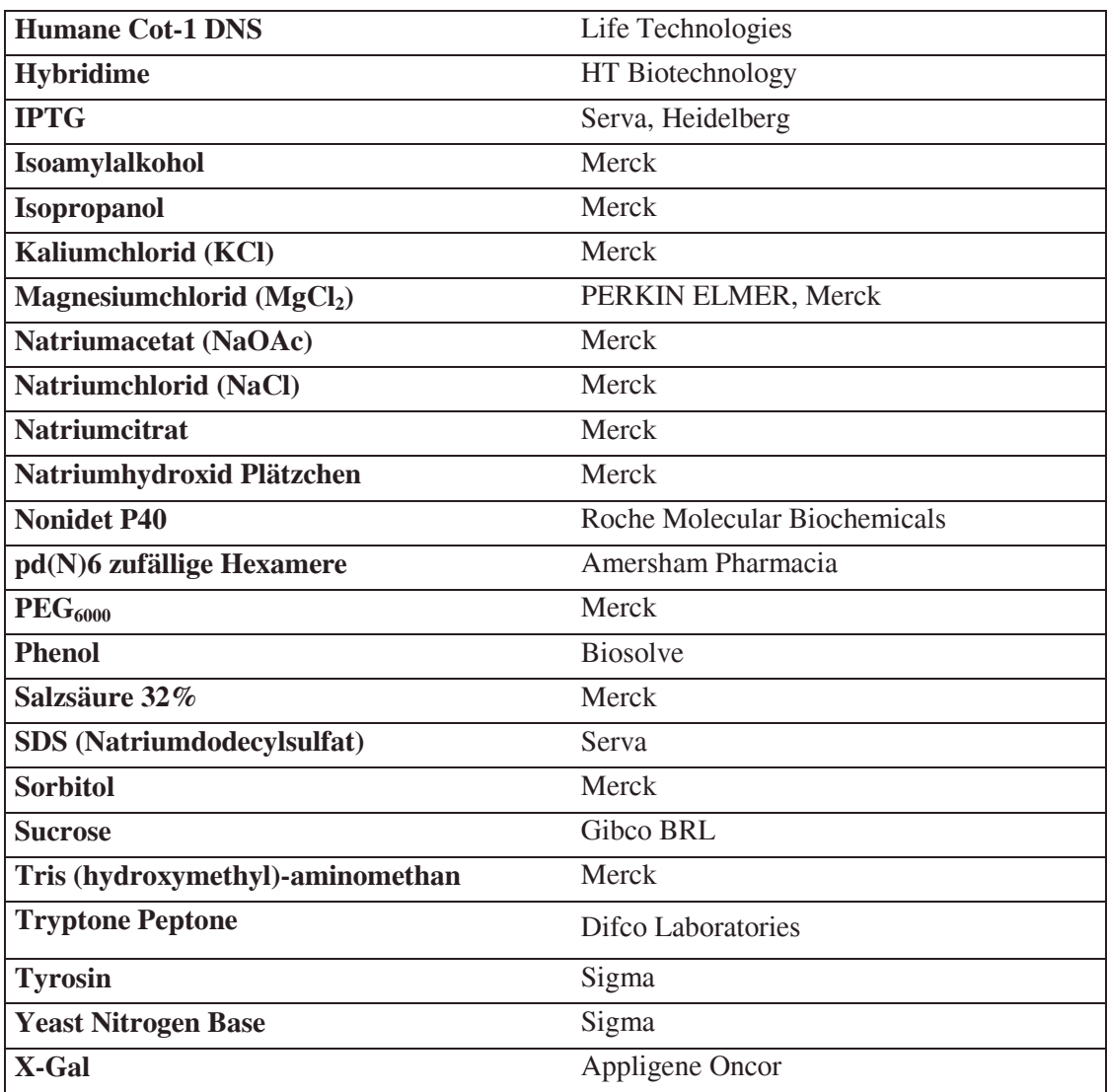

# **3.1.2 Puffer und Lösungen**

Soweit nicht anders vermerkt wurden alle Puffer mit deionisierten Wasser angesetzt.

# **1x TE**

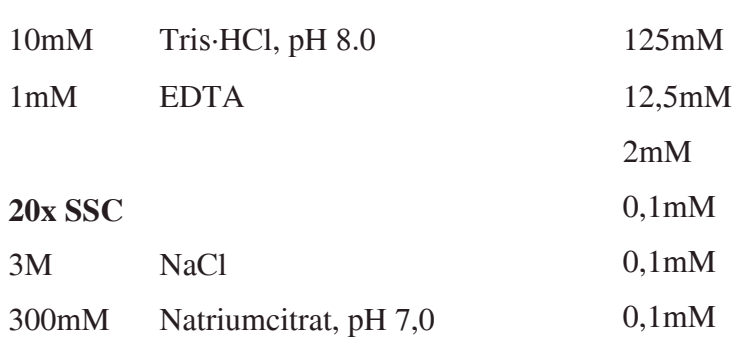

# **50x TAE**

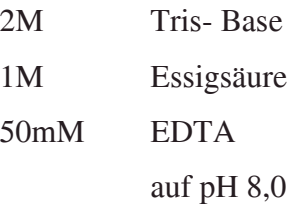

# **PEG- Puffer**

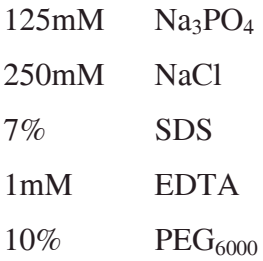

# **Phosphatpuffer**

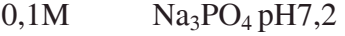

# **Gelladepuffer 5x, nicht denaturierend**

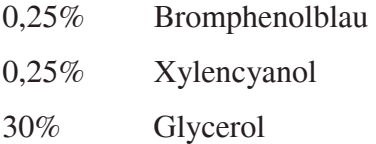

#### **2,5x OLB**

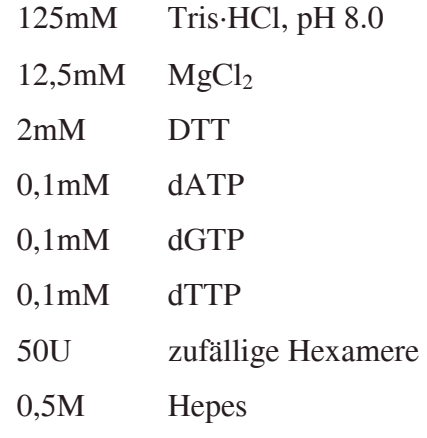

# **Zymolyase- Puffer**

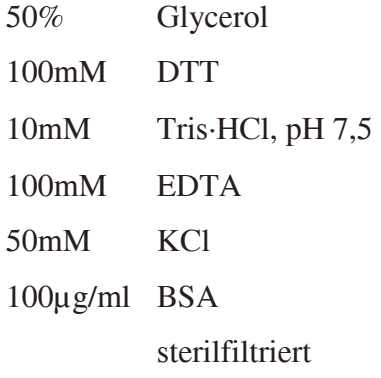

# **Zymolyase- Mix**

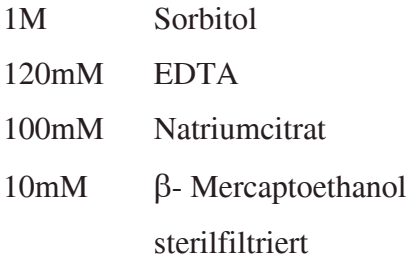

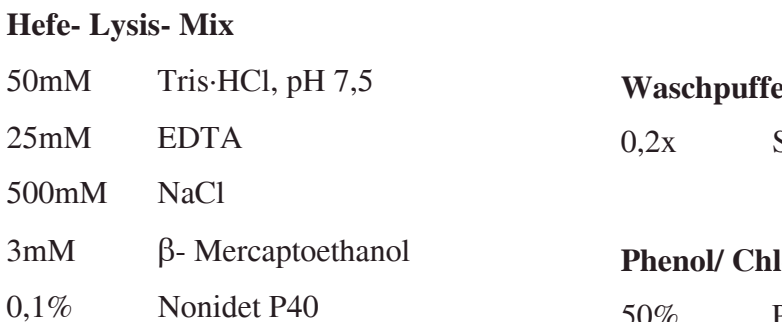

# **Nukleus- Puffer**

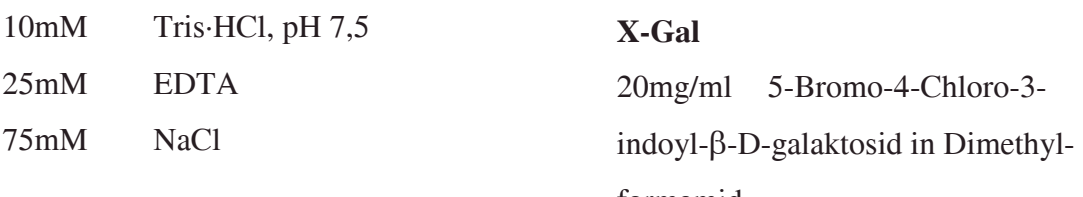

# **50x Denhardt's- Lösung**

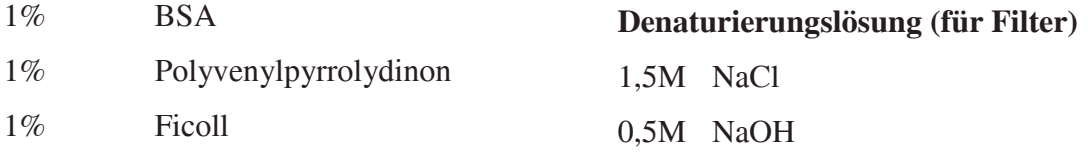

# **HybA- Puffer**

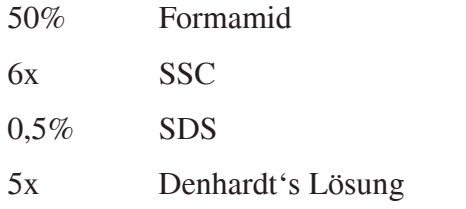

# **BSA- Lösung zum Blockieren**

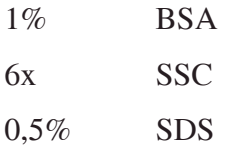

# **Waschpuffer X**

0,1% SDS

 $0,2x$  SSC

 $\mathbf{y}$ SSC<sup>1</sup>

**Phonol** 50% Phenol, pH 7,6 50% Chloroform

formamid

# **Heringssperma- DNS**

10mg/ml Heringssperma- DNS

# **Neutralisierungspuffer (für Filter)**

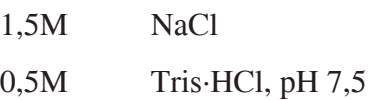

# **Ethidiumbromidlösung**

10mg/ml Ethidiumbromid

# **3.1.3 Medien**

# **SOB- Medium**

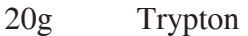

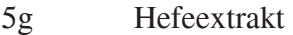

0,5g NaCl

2,5mM KCl

10mM MgCl<sub>2</sub>

ad 1l, pH 7,0, autoklaviert

# **SOC- Medium**

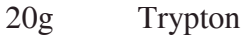

5g Hefeextrakt

0,5g NaCl

2,5mM KCl

a 1l, pH 7,0, autoklaviert

10mM MgCl<sub>2</sub>

20mM Glucose

# **YAC- Medium**

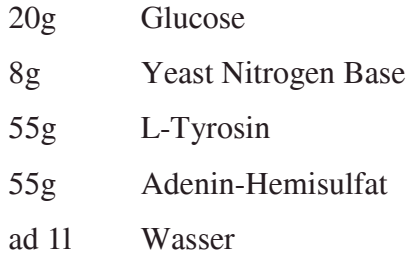

autoklaviert

70ml hydrolysiertes Casein, 20%

# **LB- Medium**

- 10g Trypton
- 5g Hefeextrakt
- 10g NaCl

ad 1l, pH 7,0, autoklaviert

#### **3.1.4 Enzyme**

Alle Enzyme wurden, soweit nicht anders erwähnt, entsprechend der Vorgaben des jeweiligen Herstellers verwendet.

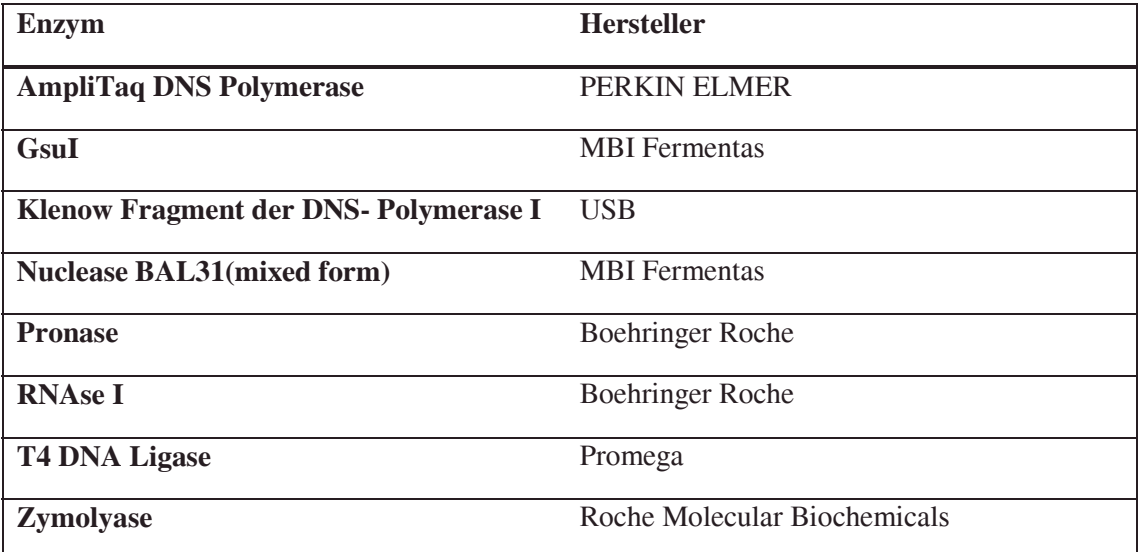

#### **3.1.5 Kits**

Qiagen Blood & Cell Culture DNA Kits Qiagen QIAprep Spin Miniprep Kit Qiagen QIAquick PCR Purification Kit Qiagen QIAquick Gel Extraction Kit MBI Fermentas DecaLabel™ DNA Labelling Kit

# **3.1.6 Verbrauchsmaterialien**

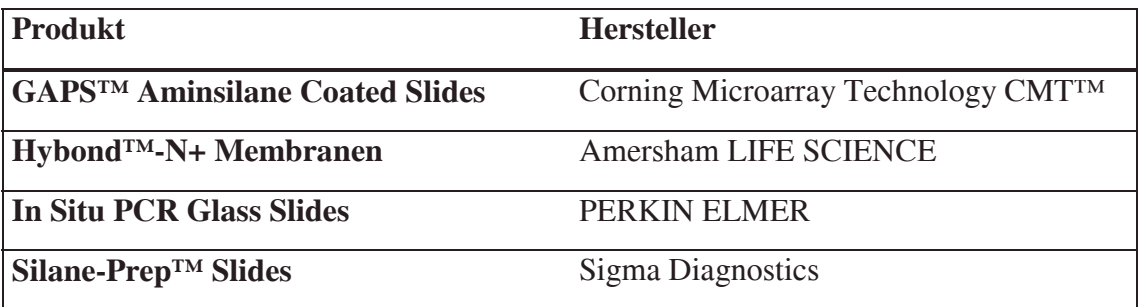

## **3.1.7 Geräte**

Geräte sind aufgeführt, soweit sie direkt mit der Herstellung bzw. Auswertung von Mikroarrays, Gelen und Filter verbunden sind

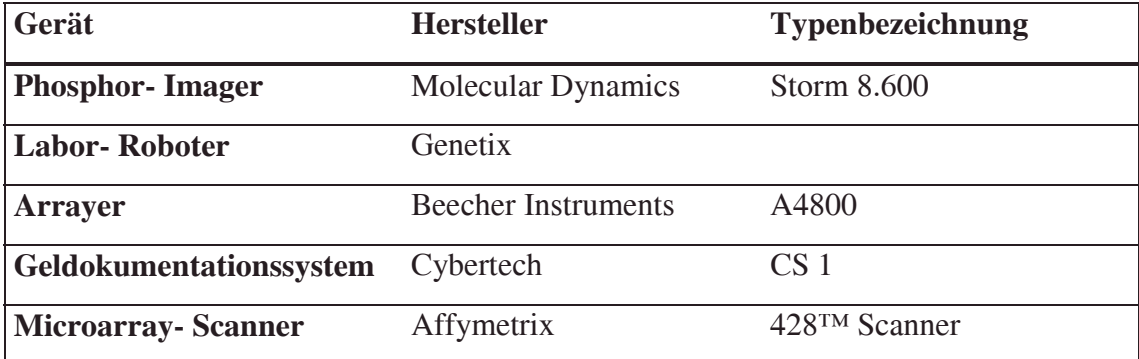

# **3.2 Methoden**

#### **3.2.1 Molekularbiologie**

#### **DNS - Präparation mit Qiagen** *Blood Kit*

#### *(Blood and Body Fluid Spin Protocol)*

Zur Präparation von kleineren Mengen genomischer DNS (aus bis zu  $5x$   $10^6$  Zellen) zur anschließenden PCR- Amplifikation wurde das Qiagen *Blood Kit* verwendet. Die Zellen wurden pelletiert und in 200µl PBS aufgenommen. Die folgenden Schritte erfolgten nach Angaben des Herstellers. Die resuspendierten Zellen wurden mit 25µl Pronase versetzt und mit 200µl Puffer AL aufgefüllt. Nach erneutem Resuspendieren wurde das entstehende Lysat für 10min bei 56°C inkubiert. Danach wurden 200µl Ethanol (96%) zugesetzt, gemischt, die erhaltene Lösung in ein QiaAmp- Säulchen überführt und für 1 min. bei 6.000g (entspricht 8.000 upm bei einer Tischzentrifuge) zentrifugiert. Der Durchlauf wurde verworfen und das Säulchen mit 500µl Puffer AW1 gewaschen (Zentrifugation wie zuvor). Ein zweiter Waschschritt erfolgte entsprechend mit Puffer AW2. Die Zentrifugation wurde danach mit 14.000 Umin-1 für 3 min durchgeführt, um alle Pufferreste zu entfernen. Für die Elution der DNS wurden 200µl Puffer AE aufgefüllt, für 1min bei Raumtemperatur inkubiert und in ein neues Eppendorfgefäß für 1min bei 8.000 rpm zentrifugiert.

#### **DNS- Präparation im größeren Maßstab aus Zellinien- DNS**

Zur Isolierung von größeren Mengen an genomischer DNS sind die Affinitätschromatographiesäulchen nicht geeignet. Ein weiterer Aspekt ist, daß die Säulchen die DNS bei der Zentrifugation scheren und dabei ungefähr 40-50 kbp große Fragmente erzeugen. Für einige Anwendungen ist das nicht erwünscht.

Etwa  $10^7$  Zellen wurden in 4.75ml Nukleus- Puffer resuspendiert und mit 55 $\mu$ l Pronase (20mg/ml) und 250µl 10% SDS versetzt. Das entstehende Lysat wurde bei 37°C über Nacht rotierend inkubiert. Danach erfolgte die Extraktion der erhaltenen Lösung mit Phenol, Phenol/ Chloroform, Chloroform (je 2x/4x/1x). Zur Eliminierung der mitisolierten RNS wurde die letzte wäßrige Phase mit 20µl RNAse A (50µg/ml) für eine Stunde bei 37°C behandelt. Durch anschließende Extraktion mit

Phenol/Chloroform und Chloroform wurde die RNAse deaktiviert und entfernt. Die DNS in der wäßrigen Phase wurde dann durch Überführung in 0,7 Volumenteile Isopropanol ausgefällt. Die DNS- Fäden wurden in 70% Ethanol gewaschen, dann in 500µl TE- Puffer überführt und durch zweistündiges Schütteln bei 65°C gelöst.

#### **Polymerasekettenreaktion (PCR)**

Zur spezifischen Amplifikation von DNS- Fragmenten wurde die Polymerasekettenreaktion (PCR) verwendet. Zunächst wurden die verwendeten Oligonukletidprimer mit dem Programm Primer3 ausgewählt. Die Primer wurden in Auftragssynthese hergestellt. Die PCRs wurden mit 100ng Ausgangs- DNS, in einem Reaktionsansatz der  $200\mu$ M dNTPs,  $1\mu$ M jedes Primers,  $1,5m$ M MgCl<sub>2</sub>, und 1x PCR- Puffer enthielt, durchgeführt. Für verschiedene PCR- Ansätze wurden unterschiedliche Temperaturprofile verwendet, die gesondert aufgeführt sind. Für die Variante der Kolonie- PCR wurden als Ausgangs- DNS E.*coli*- Zellen verwendet, die von einer Kolonie auf einer Agarplatte mittels einer sterilen Pipettenspitze in den PCR- Ansatz transferiert wurden. Der Erfolg der PCR wurde jeweils durch Agarosegelelektrophorese überprüft.

#### **Aufreinigung von PCR- Produkten**

#### (*QIAquick PCR Purification Kit Protocol*)

Für viele enzymatische Reaktionen muß die DNS anschließend aufgereinigt werden, um Puffersalze, Nukleotide und Proteine zu entfernen. Für diesen Zweck wurden Affinitätschromatographiesäulchen verwendet. Das folgende Protokoll hält sich an das *QIAQuick PCR Purification Kit Protocol*. Die DNS- Lösung wurde mit fünf Volumenteilen Puffer PB vermischt, auf das Säulchen aufgetragen und kurz zentrifugiert. Danach wurde mit 0,75ml Puffer PE gewaschen und anschließend die DNS mit 50µl Puffer EB eluiert. Um DNS aus Agarosegelen zu extrahieren, wurde die entsprechende Bande aus dem mit Ethidiumbromid gefärbten Gel ausgeschnitten und mit drei Volumenteilen Puffer QG (100mg ≡ 100µl) versetzt und durch 10- minütiges Erhitzen bei 50°C gelöst. Zu der Lösung wurde dann ein Volumenteil Isopropanol zugefügt und die erhaltene Lösung auf das Säulchen aufgetragen. Waschen und Eluieren erfolgte wie oben beschrieben.

Da die hochrepetitiven Enden der Inter- Alu- PCR- Produkte in Hybridisierungen zu falschpositiven Signalen führten, die sich nicht durch Präassoziierung unterdrücken ließen, wurde versucht, diese Enden enzymatisch zu entfernen.

Dazu wurden die aufgereinigten PCR- Produkte mit der Exonuklease BAL31 verdaut. Da das Ergebnis der Reaktion dosisabhängig ist, wurde zunächst eine möglichst minimale Enzymdosis bestimmt, bei der alle DNS- Stränge an den Enden verdaut werden. Eine zu hohe Dosis würde die PCR- Produkte weiter kürzen, so daß anschließend die hybridisierenden Sequenzen fehlen. Für die Dosisoptimierung wurde ein einzelnes PCR- Produkt unterschiedlich lang verdaut, und auf einem Agarosegel bestimmt, ab wann kein Produkt mit der ursprünglichen Länge mehr nachweisbar war. Mit den auf diese Weise ermittelten Bedingungen wurden dann alle weiteren Reaktionen durchgeführt: Verdau von 2µg PCR- Produkt bei 30°C mit 0,1u Enzym für 30min.

#### **Entfernen von Endsequenzen von PCR- Produkten durch Restriktion mit G***su***I**

Eine weitere Möglichkeit, die Enden von IA- PCR- Produkten zu entfernen, wird durch den Einsatz von Restriktionsenzymen erreicht, die möglichst weit außerhalb ihrer Erkennungssequenz schneiden. Dazu muß zunächst eine Erkennungssequenz in die CL-2- Primersequenz eingeführt werden. Dies wurde durch Reamplifikation des primären IA- PCR- Produktes mit den modifizierten Primern CL2-G*su*I und G*su*I-Alu3' ermöglicht. Für die Reamplifikation wurde eine neue PCR mit 1µg des aufgereinigten, primären IA- Produktes mit den modifizierten Primern für zehn Zyklen angesetzt. Das Produkt wurde wieder aufgereinigt und mit G*su*I verdaut. Die abgeschnittenen Enden wurden durch Aufreinigung mit QiaQuick- Säulchen abgetrennt.

#### **Präparation elektrokompetenter Zellen**

Für die Elektroporationen wurden stets elektrokompetente Zellen des Stammes DH10B (Gibco BRL) benutzt. Elektrokompetente Zellen zeichnen sich vor allem dadurch aus, daß sie in der logarithmischen Wachstumsphase geerntet werden und die Präparation absolut salzfrei erfolgte. Dazu wurde aus der Dauerkultur eine Vorkultur angelegt, das heißt, 1ml LB- Medium wurde angeimpft und über Nacht bei 37°C in einem Schüttler inkubiert. Am nächsten Tag wurde diese Vorkultur vollständig in einen Schikanekolben mit einem Liter SOB- Medium transferiert. Bei 37°C und unter Schütteln wurde solange inkubiert, bis eine  $OD_{600}$  von 0,65 erreicht wurde. Anschließend wurden die Zellen geerntet und dreimal mit 10% -igen Glycerol gewaschen (10min bei 4°C im GSA-Rotor bei 10.000 Umin<sup>-1</sup>). Die Zellen wurden anschließend pelletiert und in 2-4ml 10% Glycerol aufgenommen. Um hohe Transformationsraten zu erreichen, sollte die Bakteriensuspension eine OD<sub>600</sub> von etwa 300 haben. Die elektrokompetenten Zellen wurden dann aliquotiert, in flüssigem Stickstoff schockgefroren und bis zur weiteren Verwendung bei -80°C aufbewahrt.

#### **Verdau von DNS mit Restriktionsendonukleasen**

Die Restriktion von DNS erfolgte nach Vorgaben der Hersteller. Der Erfolg des Verdaus wurde jeweils durch Agarosegelelektrophorese überprüft.

#### **Isolierung von Hefe- DNS**

50ml YAC- Medium wurden mit Hefezellen aus Dauerkulturen angeimpft und vier Tage bei 30°C geschüttelt. Die Zellen wurden danach durch Zentrifugation geerntet (5min, 4°C, 3.500 Umin-1, SS34- Rotor). Nach einmaligem Waschen mit 3,5ml Wasser (Zentrifugation wie zuvor) wurden die Zellen in 3,5ml Zymolyase- Mix resuspendiert und mit 60µl 30mg/ml Zymolyase versetzt. Die Suspension wurde dann für 2h bei 37°C geschüttelt und dann durch Zentrifugation wie zuvor pelletiert. Das Pellet wurde anschließend in 3,5ml Hefe- Lysis- Mix und 350µl 10%- iger SDS- Lösung resuspendiert, für 15min bei 65°C erhitzt und danach über Nacht bei Raumtemperatur inkubiert. Das entstandene Lysat wurde dann zweimal mit Phenol, viermal mit Phenol/Chloroform- Gemisch und zweimal mit Chloroform extrahiert. Die letzte wäßrige Phase wurde mit 10µl RNase- Lösung für 1h bei Raumtemperatur inkubiert und noch einmal mit Chloroform extrahiert. Die obere Phase wurde abgenommen und durch Zugabe von 2,5 Volumenteilen Ethanol und 1/10 Volumenteilen 3M Natriumacetat, pH 5,3 gefällt. Die ausgefallene DNS wurde in 1x Tris- Puffer gelöst.

#### **Herstellung von Inter- Alu- Amplikonfiltern**

(Erstellen einer gesamtgenomischen IA-Amplikon- Plasmidbank, Reamplifizierung und Transfer der Bank auf Nylonmembranen)

DNS- Fragmente eines gesamtgenomischen Inter- Alu- Amplikons wurden in einen TA-Vektor (pGemT*easy*) ligiert und damit E*.coli* – Zellen (Stamm DH10B) transformiert. Der Transformationsansatz wurde auf 15 22x22cm Agarschalen ausplattiert und über Nacht bei 37°C inkubiert. Etwa 31.000 der so entstandenen Kolonien wurden per Roboter aufgenommen und in 81 384- er Mikrotiterplatten (Genetix) mit LB- Medium und Ampicillin als Selektionsmarker überführt. Nach erneuter Inkubation über Nacht bei 37°C wurden die Klone durch Kolonie- PCR mit dem CL-2- Primer amplifiziert.

Dazu wurden 81 384-er PCR- Platten (PerkinElmer) mit 25µl PCR- Ansatz gefüllt und die Reaktionen durch Überimpfen der E.*coli*- Kulturen mittels 384-er Pinreplikatoren (Genetix) mit E.*coli*- Zellen und der enthaltenen Matrizen- DNS versetzt. Das verwendete PCR- Protokoll entsprach dem Protokoll für Kolonie- PCRs (siehe oben). Der Erfolg der Reaktion wurde stichprobenartig durch Auftragen eines Aliquots auf ein Agarosegel bestimmt. 31 von 36 getesteten Reaktionen enthielten ein Produkt.

Die erhaltenen PCR- Produkte wurden dann auf Nylonmembranen übertragen. Dieser Schritt erfolgte wieder durch Ausnutzung von Robotern. Die dabei erzeugten Filter ermöglichen dabei das Testen einer großen Anzahl von Klonen in einem Experiment. Zur Auswertung einzelner PCR- Produkte ist es notwendig, daß sie in regelmäßigen Mustern aufgetragen werden, da die Zuordnung der Identität der Klone aus deren Position auf dem Filter ableitbar sein muß. Die maximale Kapazität der Filter entspricht technisch bedingt 55.296 Auftragpunkten oder *Spots.* Um diese Limitierung möglichst effektiv auszunutzen, wurden nur die ersten 67 von 81 Platten benutzt und von den verwendeten PCR- Produkten jeweils zwei Spots angelegt. Durch die damit ermöglichte Doppelbestimmung sollten die Auswertungen sicherer erfolgen können. Zum anderen war zu erwarten, daß auch in den verwendeten 25.728 Klonen das genomische Amplikon mit geschätzten 15.000 Produkten nahezu vollständig enthalten sein sollte. Zum Herstellen der Filter wurden 22x22 cm Nylonmembranen (Hybond N+, Amersham) verwendet. Nach dem Beschriften wurden sie auf 1,2mm dickes Filterpapier (Whatman 3MM) gelegt, das mit 0,5N NaOH getränkt war. Das Auftragen der DNS durch den Roboter erfolgte dann durch mehrfaches Überstempeln der PCR-

Produkte durch einen 96-Pin- Replikator. Durch den leichten Anpressdruck der Nadeln wird der entstehende Spot mit der Natronlauge befeuchtet und die DNS wird denaturiert. Es wurden in 4 Roboterläufen 20 Filter hergestellt. Nach dem Überstempeln der PCR- Produkte wurden die Filter (mit der Unterseite) vorsichtig für 3min auf 0,5N NaOH und danach zum Neutralisieren für 3min auf 5x SSC gelegt. Nachdem die Filter leicht angetrocknet waren, wurde die DNS durch UV- Bestrahlung mit der Filteroberfläche chemisch verbunden. Zur Verstärkung dieses Effektes wurden die Filter anschließend durch halbstündiges Erhitzen auf 80°C , gebacken'.

Für kleinere Testansätze wurden Filter mit punktförmig aufgetragenen Sonden *(Dotblots)* nach dem gleichen Protokoll erstellt, wobei die Sonden von Hand mit einem 96-Pin- Replikator aufgetragen wurden.

#### **Radioaktive Markierung von PCR- Produkten**

Für Hybridisierungen von PCR- Produkten mit auf Filtern oder Nylonmembranen immobilisierter DNS wurden die Sonden radioaktiv mit  $\alpha P^{32}$ - dCTP markiert. Dafür wurde eine Primerextensionsreaktion mit dem Klenowfragment der E.*coli*- DNS-Polymerase I durchgeführt. 100ng der zu markierenden DNS wurden mit Wasser auf 16µl verdünnt und 10min bei 95°C denaturiert. Der Ansatz wurde dann für 5min auf Eis auf 0°C abgekühlt und 1μl BSA und 5μl OL- Puffer zugefügt. Zuletzt wurden 2μl  $\alpha P^{32}$ dCTP und 1µl Klenowenzym zupipettiert und nach Durchmischen für 2h bei 37°C inkubiert. Anschließend wurden nicht eingebaute Nukleotide und Oligoprimer mit dem Qiagen *PCR- Purification Kit* abgetrennt.

#### **Filter- Hybridisierungen**

Für die Hybridisierung von radioaktiv markierten PCR- Produkten mit auf Nylonmembranen immobilisierter DNS wurden sowohl Sonde als auch Probe prähybridisiert, um unspezifische Bindungen zu unterdrücken. Für die Prähybridisierung der markierten DNS, im folgenden Präassoziierung genannt, wurde das PCR- Produkt zusammen mit gescherter genomischer DNS (Hybridime) und/oder  $c_0t1$ - DNS und/oder spezifischen Oligonukleotiden für 10min bei 95°C in 1ml PEG- Puffer denaturiert. Danach wurde die Lösung für 2-3h bei 60°C inkubiert. Die Filter wurden je nach Größe in passenden Rollflaschen oder 50ml- Plastikgefäßen ("Falcontubes") ausgebreitet, so daß die Oberseite vollständig der Hybridisierungslösung zugänglich war. Der Filter wurde in einem ersten Schritt zunächst in einem Hybridisierungsofen unter Drehung mit warmem PEG- Puffer für 10min befeuchtet. Danach wurde gescherte Heringssperma- DNS und Hybridime in PEG- Puffer denaturiert (10min 95°C). Für die 22x22 cm- Filter wurden zum Beispiel in 10ml PEG- Puffer 40µg Hybridime und 400µg Heringssperma- DNS verwendet. Die Flasche mit Filter und Probe wurde dann für 2-3h bei 60°C im Hybridisierungsofen gedreht. Anschließend wurde die Prähybridisierungslösung durch 10ml PEG- Puffer ersetzt und die präassoziierte Probe zugefügt. Die Flaschen wurden danach wieder bei unterschiedlichen Temperaturen über Nacht unter Drehung inkubiert. Am nächsten Tag wurden die Filter dann gewaschen. Dazu wurden die Membranen aus der Flasche genommen und in Phosphatpuffer inkubiert. Die Waschschritte erfolgten für 10min und wurden bei unterschiedlichen Temperaturen solange wiederholt, bis eine Messung der Aktivität des Filters keine Änderung mehr ergab. Die Membranen wurden dann in Klarsichtfolie verpackt und ausgewertet. Die Auswertung erfolgte durch Autoradiographie oder Radioluminiszenzmessung mittels Phosphorimager.

#### **Plasmidpräparation mit dem Qiagen** *Miniprep Kit*

#### *(QIAprep Spin Miniprep Kit Protocol)*

E*.coli* Zellen wurden durch Zentrifugation (2min, 14.000 Umin-1, Tischzentrifuge) geerntet und in 250µl Puffer P1 resuspendiert. Danach wurden zur Lyse 250µl Puffer P2 zugefügt und das entstehende Lysat gemischt. Nach Zugabe von 350µl Puffer N3 wurde sofort durch vorsichtiges Schütteln des Eppendorfgefäßes verhindert, daß das ausfallende SDS aggregierte. Das Lysat wurde 10min bei 14.000 Umin-1 zentrifugiert und der Überstand wurde auf ein QIAprep- Säulchen aufgetragen, zentrifugiert und mit 0,5ml Puffer PB gewaschen. Nach dem durch nochmaliges Zentrifugieren des trockenen Säulchens verbliebene Pufferreste entfernt wurden, wurde mit 50µl Puffer EB die DNS eluiert.

#### **Sequenzierungen**

Für Sequenzierungen wurden die DNS- Klone isoliert und an die im Haus befindliche Servicegruppe abgegeben.

#### **Quantifizierung von DNS auf Agarosegelen**

Für die Quantifizierung von DNS- Banden auf Agarosegelen wurden diese mit Ethidiumbromid angefärbt und dann fotografiert. Gleichzeitig wurde eine digitale Aufnahme als 8bit TIFF- Image erstellt. Bei der Aufnahme mußte darauf geachtet werden, daß die Signalintensität nicht den Sättigungsbereich erreicht. Die erzeugten TIFF- Bilder wurden dann mit dem Programm ImageQuant v5.0 (MolecularDynamics) weiterverarbeitet.

#### **3.2.2 Microarraytechnik**

#### 3.2.2.1 Übersicht

Die für die Herstellung und Auswertung von Mikroarrays zur Matrix- CGH mit Hilfe von Inter- Alu- PCR- Produkten benutzten Methoden bilden eine Einheit und werden deshalb hier gesondert aufgeführt. Der Ablauf wurde standardisiert, um Ergebnisse aus verschiedenen Experimenten miteinander vergleichen zu können.

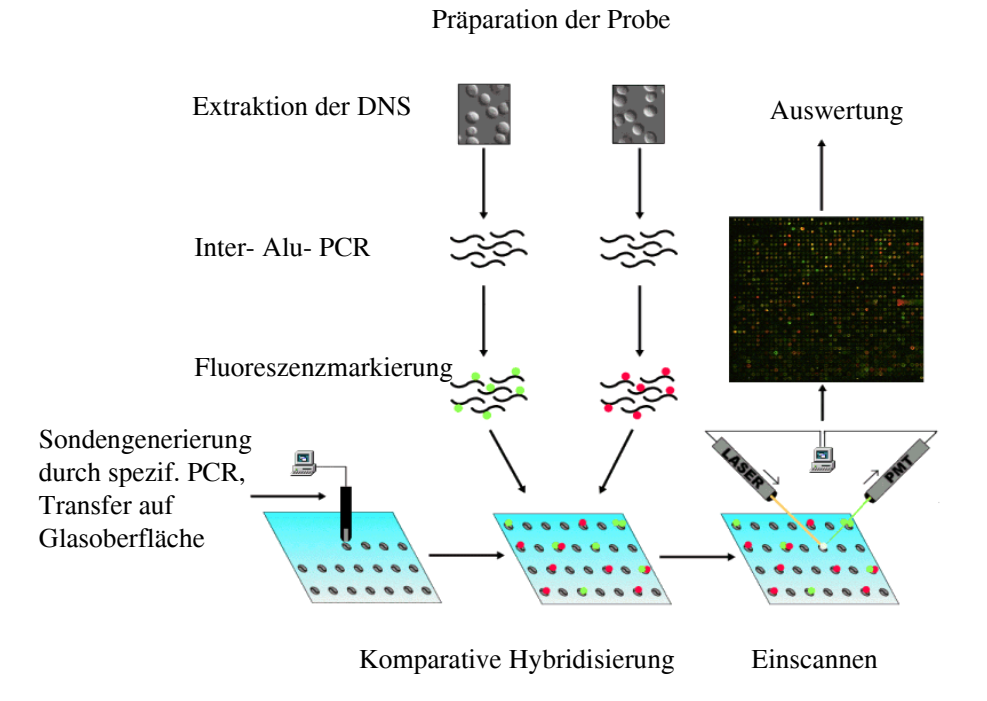

**Abbildung 3-1:** Schematische Darstellung des Ablaufs der Mikroarrayexperimente

#### 3.2.2.2 PCR- Protokolle

Die PCR- Produkte, die als Sonden auf dem Chip verwendet wurden, wurden durch Amplifikation von Sequenzen der verwendeten Kontroll- DNS mit den spezifischen Primerpaaren (Inter- Inter- Alu- PCR) generiert. Die Proben wurden durch Amplifikation der Test- DNS mit dem Inter- Alu- Primer (CL-2) erzeugt. Im folgenden sind die verwendeten PCR- Bedingungen aufgeführt:

PCR- Reaktionen a 50µl:

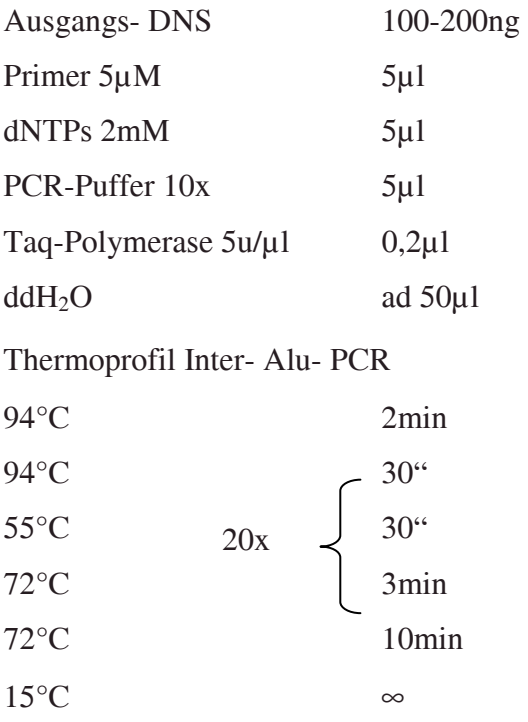

Thermoprofil zur spezifischen Amplifikation von Inter- Inter- Alu- Bereichen:

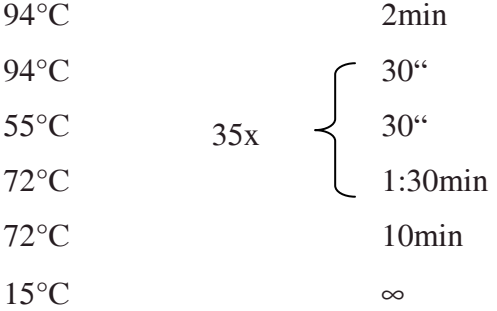

# 3.2.2.3 Markierung der Probe

Für gesamtgenomische Inter- Alu- PCR- Ansätze wurden jeweils zehn einzelne PCR-Reaktionen gesammelt, aufgereinigt und zusammenpipettiert. Jeweils 2,5µg Inter- Alu-PCR- Produkt einer Ausgangs- DNS wurden fluoreszent markiert.

Zur Markierung der IA- PCR- Produkte wurde das DecaLabel DNA Labelling Kit (MBI Fermentas) eingesetzt. Es arbeitet nach dem Primer- Extensionsprinzip. Die zu markierende DNS wird aufgeschmolzen und kurze Oligonukleotidprimer können an die entstandenen Einzelstränge binden, werden vom Klenow- Fragment der E.*coli*- DNS-Polymerase I verlängert (Extension) und durch Einbau von fluoreszent markierten dUTP markiert. Da theoretisch alle möglichen Sequenzen von den Primern abgedeckt werden, wird die Ausgangs- DNS nicht nur einmal pro Einzelstrang amplifiziert, sondern jeder der gebundenen Primer erzeugt eine verkürzte Kopie des Ausgangs-DNS- Strangs. Da die Sequenzen für Kontroll- und Test- DNS jeweils die selben sind, geht man davon aus, daß die Primerextension in zwei getrennten Reaktionen die numerischen Verhältnisse von verschieden Sequenzen erhält.

Das dazugehörige Protokoll wurde modifiziert. 2,5µg PCR-Produkt wurden danach in 27µl ddH2O aufgenommen und mit 10µl 5x- Reaktionspuffer für 10min bei 95°C denaturiert. Danach wurde der Ansatz für 5min auf Eis gestellt, um die Bindung der Dekamere an die aufgeschmolzenen DNS- Stränge zu ermöglichen. Nach der Zugabe von 3µl 1mM dATP/dGTP/dCTP, 3µl 1mM dTTP und 3µl Cy3- oder Cy5- dUTP wurde die Reaktion mit 5u Klenow- Enzym gestartet und für 2h bei 37°C im Dunklen inkubiert. Die markierten Produkte wurden danach aufgereinigt, und nach Zugabe von 100µg E.coli tRNS und 10µg C<sub>0</sub>t1- DNS wurde das Volumen der erhaltenen Lösung durch Rotation im Vakuum eingeengt. Anschließend wurde das erhaltene Pellet in der gewünschten Menge HybA- Puffer resuspendiert.

#### 3.2.2.4 Herstellung der Mikroarrays

Für die Herstellung der Mikorarrays wurden zunächst die PCR- Produkte entsprechend dem oben aufgeführten Protokoll erstellt. Zur Kontrolle des Erfolgs der PCR wurde ein Aliquot der Reaktion auf ein Agarosegel aufgetragen. Der verbliebene Rest wurde zur Einengung des Volumens mit Isopropanol gefällt, mit 70% Ethanol gewaschen und in 10µl 100mM Natriumkarbonat- Puffer, pH 8,9 wieder aufgenommen. Die PCR-Produkte wurden dabei in 96-er Mikrotiterplatten transferiert.

Für die in dieser Arbeit vorgestellten Mikroarray- Ergebnisse wurden außschließlich *CMT-GAPS™ coated Slides* (Corning Microarray Technology) verwendet. Diese Glasobjektträger sind mit *G*amma- *A*mino- *P*ropyl- *S*ilan beschichtet, so daß die DNS direkt ohne weitere Vorbehandlung aufgebracht werden kann. Entscheidend für die Qualität der erzeugten Mikroarrays ist die absolute Gleichmäßigkeit und Sauberkeit der Oberflächenbeschichtung, da sonst die auf elektrostatischer Anziehung beruhende Bindung von der DNS an die Glasoberfläche gestört wird und zu ungleichmäßigen Ergebnissen führt.

Der Prozeß des Aufbringens der DNS ist in der Einleitung (siehe 2.2) beschrieben. Die Objektträger verblieben dann anschließend im Inneren des Arrayers bei erhöhter Luftfeuchtigkeit um ein möglichst langsames und gleichmäßiges Eintrocknen der Spots zu ermöglichen. Die Objektträger wurden dann bei 2-4h bei 50°C feuchter Hitze, 'gebacken', um die DNS an der Oberfläche zu fixieren. Anschließend wurden sie für 10-15min bei 100-110°C getrocknet.

Da die Oberfläche sich immer noch in einem reaktiven Zustand befindet, müssen die freien Aminogruppen der Oberflächenbeschichtung blockiert werden. Dies geschah durch Inkubation für 30-45min bei 42°C mit einer BSA- Lösung (1% BSA in 6x SSC und 0,5% SDS). Die hochkonzentrierte BSA- Lösung mußte dann mehrfach sorgfältig mit ddH2O abgespült werden. Die Mikroarrays wurden danach direkt anschließend im noch feuchten Zustand hybridisiert.

#### 3.2.2.5 Hybridisierung

Für die Hybridisierung wurde zunächst der Hybridisierungsmix zusammenpipettiert. Die zwei markierten Amplikons wurden dazu vereinigt und mit HybA- Puffer auf das gewünschte Volumen aufgefüllt. Dieses Volumen ist abhängig von der Größe des verwendeten Deckgläschens. Für ein 18x 18mm großes Deckgläschen wurden 15µl Volumen benötigt. Der Hybridisierungsmix wurde auf das Deckgläschen pipettiert und der Objektträger daraufgelegt. Dieser Aufbau wurde dann in eine Feuchtekammer (ausgefräster Metallblock mit abgedichtetem Glasdeckel) gelegt und über Nacht bei 42°C im Wasserbad hybridisiert.

#### 3.2.2.6 Auswertung

Nach der Hybridisierung wurden die Mikroarrays einmal in Waschpuffer X und zweimal in Waschpuffer Y für jeweils 5 min bei Raumtemperatur gewaschen. Durch Zentrifugation für 3 min bei 800 Umin<sup>-1</sup> wurden sie dann getrocknet und konnten ausgewertet werden. Für die Auswertung existieren speziell entwickelte Arrayscanner, die nach dem Prinzip der konfokalen Laser- Scanning- Mikroskopie (CSLM) arbeiten und so die benötigte hohe Auflösung von etwa 10µm pro Pixel ermöglichen. Die Optik der Systeme kann auf verschiedene Kombinationen von Fluoreszenzfarbstoffen abgestimmt werden. Für jeden der beiden Farbstoffe wird ein getrenntes TIFF- Bild mit einer Auflösung von 16 bit pro Pixel erzeugt, die exakt überlagert werden können. Die Signalverstärkung kann den jeweiligen Erfordernissen über einem weiten Bereich angepaßt werden. Bei der Auswertung der in dieser Arbeit vorgestellten Aufnahmen wurde die optimale Verstärkung einer Messung bestimmt, indem das stärkste Signal aller Pixel den Maximalwert von 65.536 (=16 bit) möglichst knapp unterschreitet. Somit sind alle erzeugten Meßwerte nur als relative Angaben anzusehen, da mit variablen Werten für die Verstärkung gearbeitet wurde. Der nächste Schritt beinhaltet die numerische Erfassung der erzeugten Daten. Das verwendete Auswertungsprogramm (Imagene™ v4.0, Biodiscovery, Inc.) muß zunächst die Umrisse der Spots im Bild erkennen und kann so zuordnen, welche Pixel zum Spot, zum Signal, gehören und welche zum Hintergrund zu zählen sind. Die so erzeugten Rohdaten von Signal und Hintergrund für jeden Spot werden dann in eine Textdatei exportiert und können mit jedem Tabellenkalkulationsprogramm weiter bearbeitet werden. Für die Auswertung wurde die durchschnittliche Intensität des lokalen Hintergrundsignals von der durchschnittlichen Intensität des erhaltenen Meßwerts subtrahiert.

Alle verwendeten Mikroarrays beinhalteten verschiedene Kontrollen (Positiv- und Negativkontrollen) sowie eine große Anzahl von PCR- Produkten, von denen *a priori* bekannt war, daß die korrespondierenden Sequenzen in der komplexen Probe immer im gleichen Verhältnis zueinander vorhanden waren. Die Signale dieser Spots wurden dazu benutzt, um die Intensitäten der beiden Bilder zu normieren. Dazu wurde die durchschnittliche Signalintensität der Kontrollspots in den beiden Bildern bestimmt, der Quotient aus beiden ergab den Normierungsfaktor für die erhaltenen Signalintensitäten.